## DAWAN Plan de la formation [www.dawan.fr](https://www.dawan.fr)

## Formation DevOps : Fondamentaux

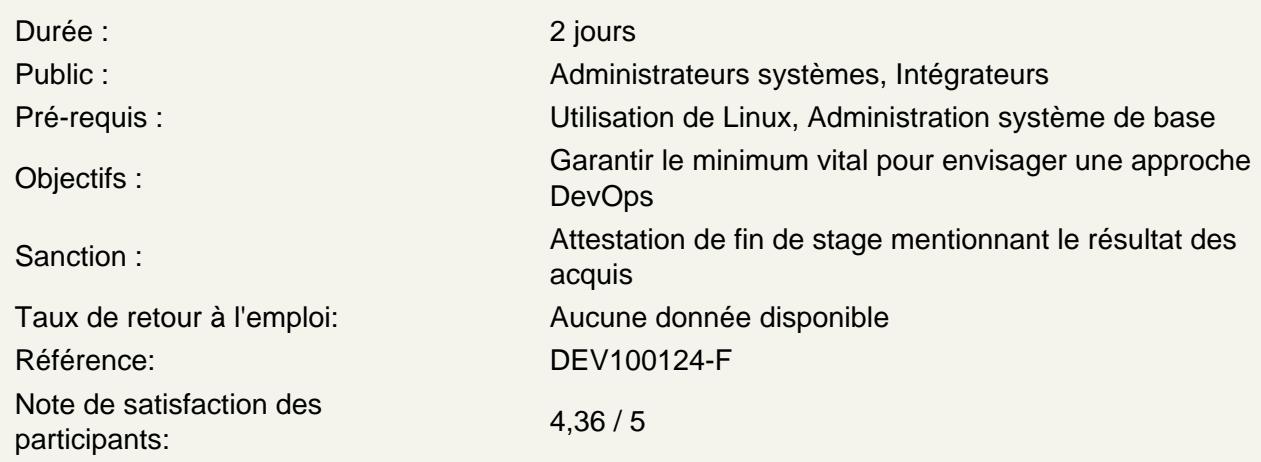

Administration Linux

Installation et manipulation des paquets, gestion des logiciels Création et configuration des utilisateurs Gestion des répertoires, permissions Configuration de SSH, utilisation de clés Éditeurs de texte

Atelier pratique : ajout de logiciels, création d'utilisateurs, mise en place d'une clé SSH sur le système client et authentification.

De l'intérêt de versionner, et de connaître git

Intérêts des gestionnaires de code source Présentation de git Mise en œuvre : création d'un dépôt, suivi simple de fichiers Gestion de l'historique, affichage des différences Comprendre l'approche client/serveur, les protocoles possibles Connaître et comprendre l'intérêt des forges logicielles majeures

Atelier pratique : mise en œuvre d'un dépôt local, suivi de tous les scripts et documents de la formation dans git. Mise en œuvre d'un serveur en utilisant git+ssh et l'authentification par clé.

Développer avec Bash

Mettre en œuvre un script Bash, maîtriser les fichiers en jeu Syntaxe essentielle : variables, conditions, boucles Gestion entrées/sorties, paramètres Quelques outils UNIX pour manipuler le texte

**Atelier pratique : écriture d'un script simple, complet pour déployer une application**

## **Python pour l'administrateur**

Présentation rapide de Python, intérêt pour l'administrateur Python 2 et 3, packaging Python, PyPI Syntaxe essentielle : variables, conditions, boucles Gestion entrées/sorties, paramètres Modules essentiels, écosystème pour l'administrateur

## **Atelier pratique : écriture d'un petit utilitaire en Python manipulant des fichiers**